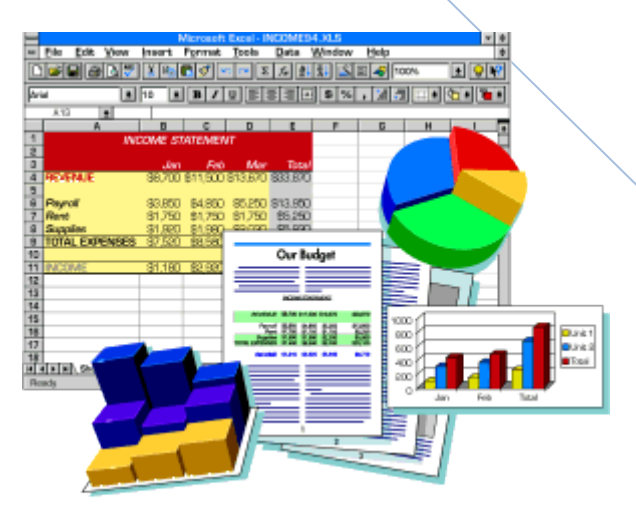

#### **ΤΑ ΜΕΝΟΥ ΤΟΥ EXCEL 2010** B' ΓΥΜΝΑΣΙΟΥ

Συμπεριλαμβάνει όλα τα menu του EXCEL, δίνονται όμως περισσότερες διευκρινήσεις σε αυτά που θα χρησιμοποιηθούν

**Μαρία Χατζηλοΐζου 2010 2011**

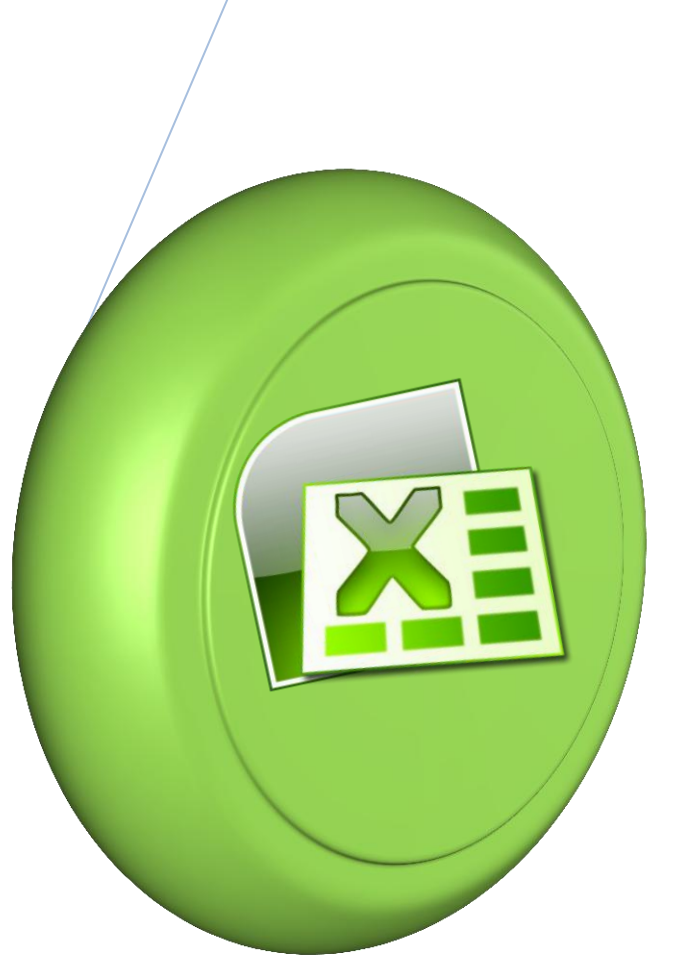

### **ΕΧCEL - 2010**

### **Home – Αρχικό**

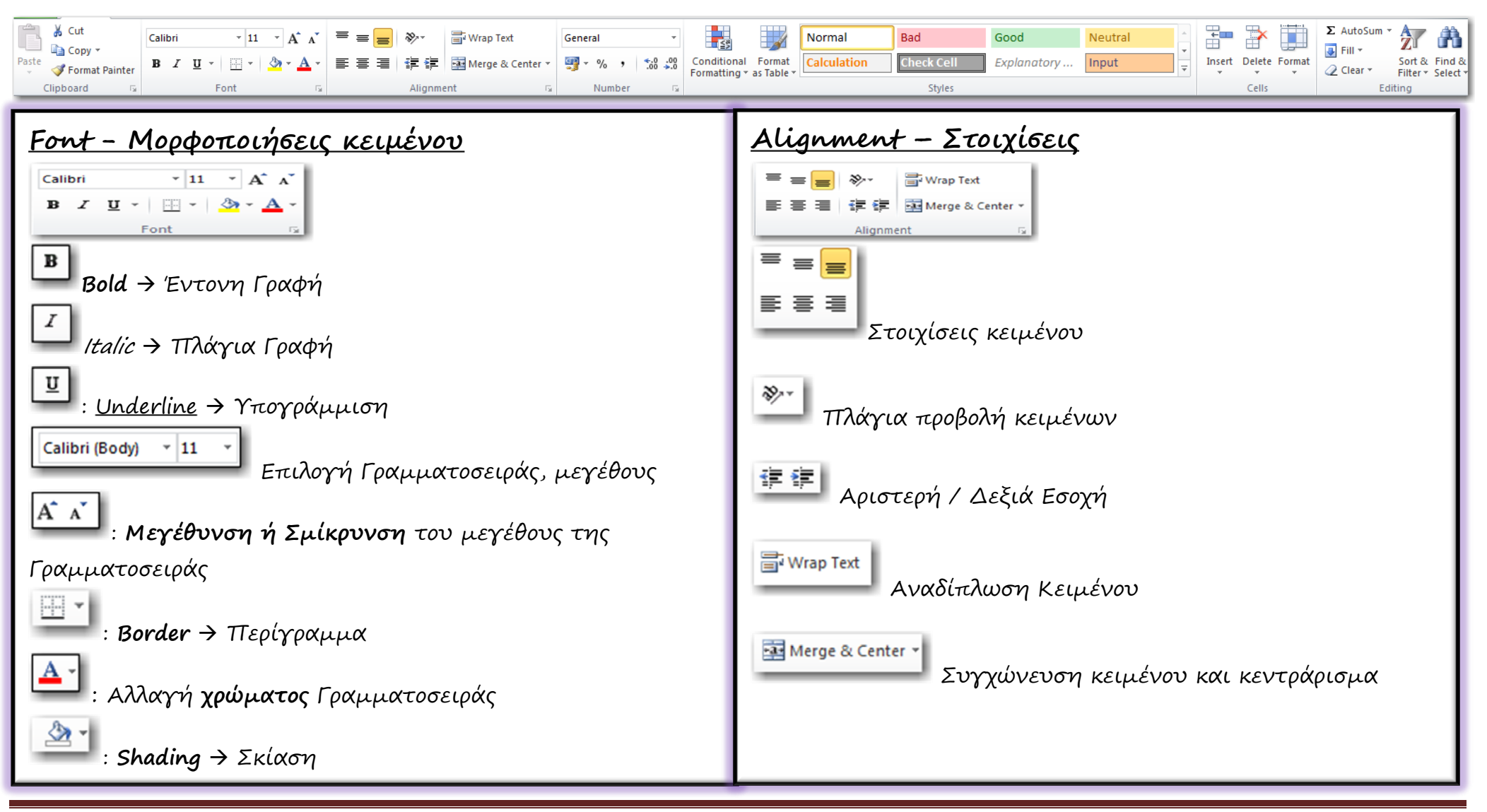

Μαρία Χατζηλοΐζου -EXCEL 2010 Menu Σελίδα 1

# **Home – Αρχικό**

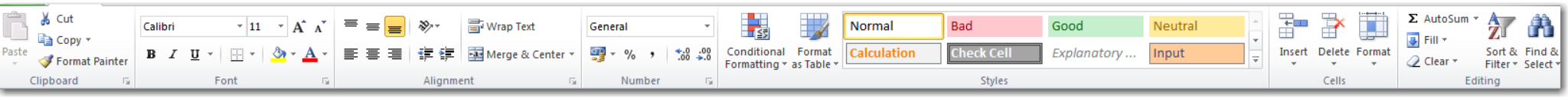

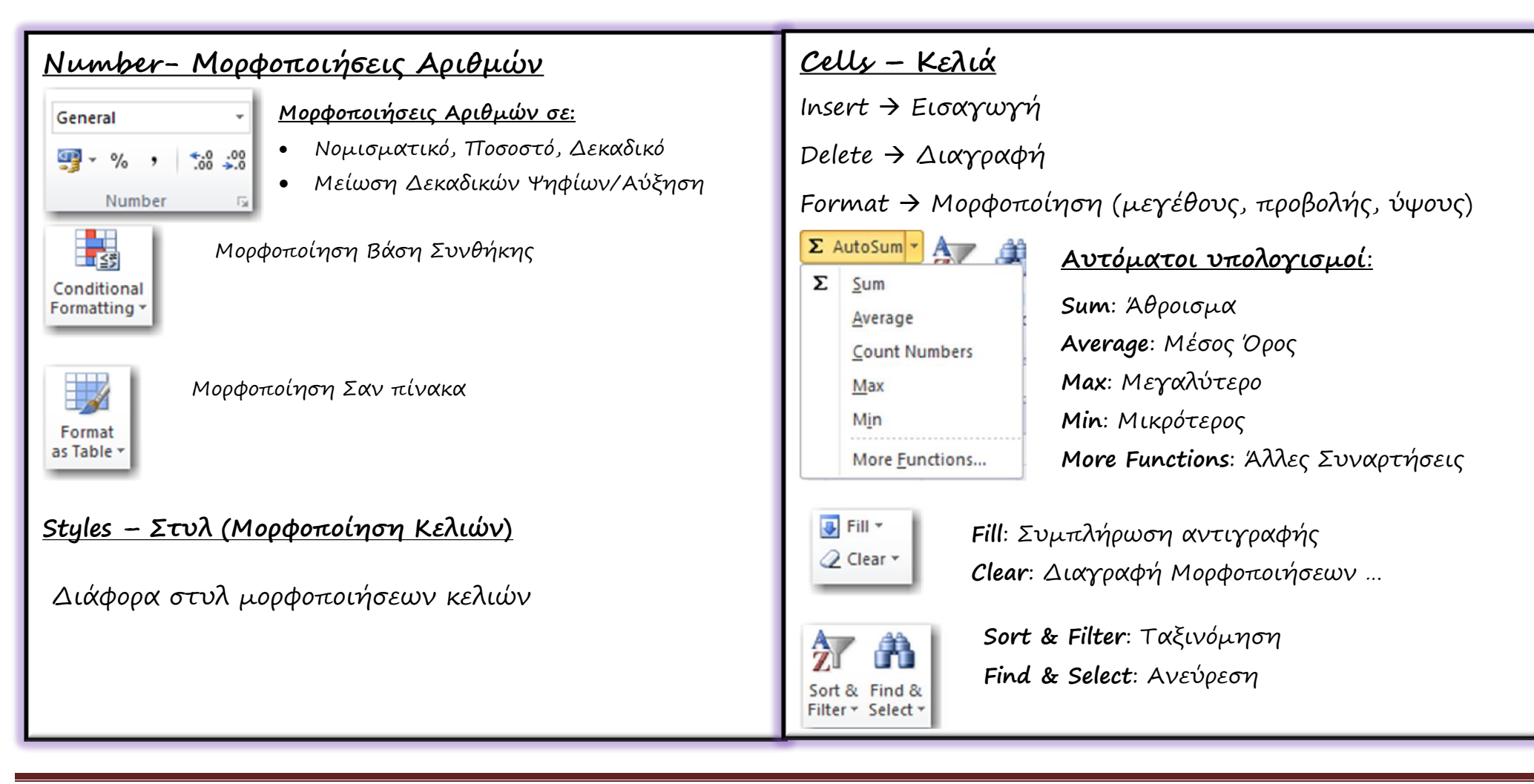

# **Insert – Εισαγωγή Αντικειμένων**

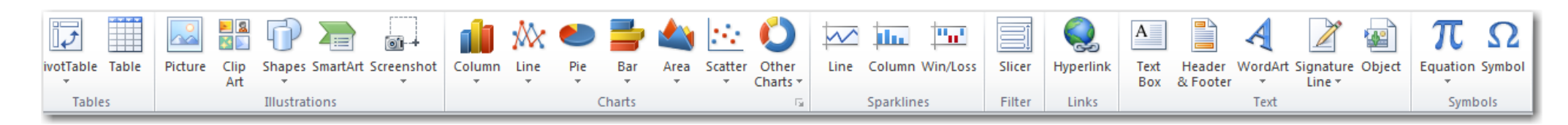

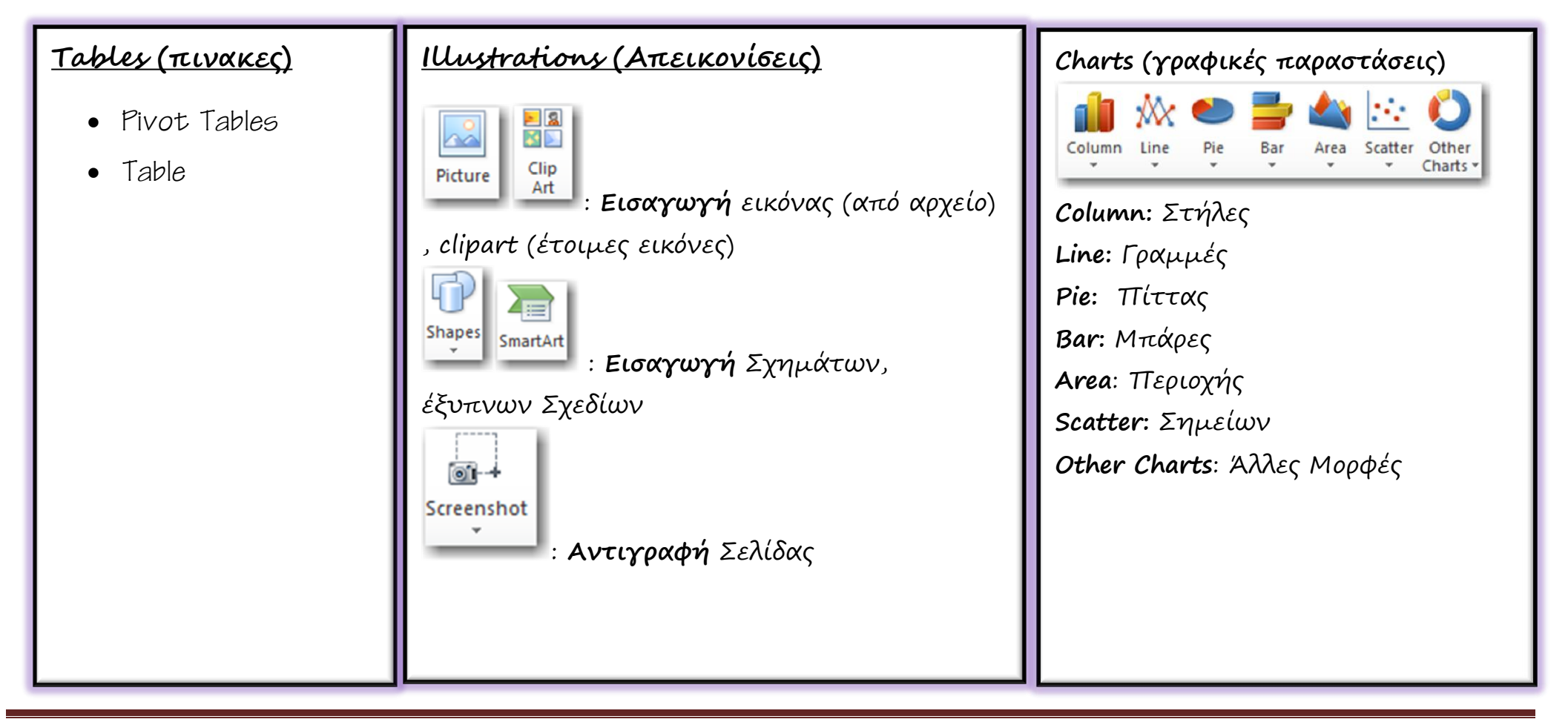

# **Insert – Εισαγωγή Αντικειμένων**

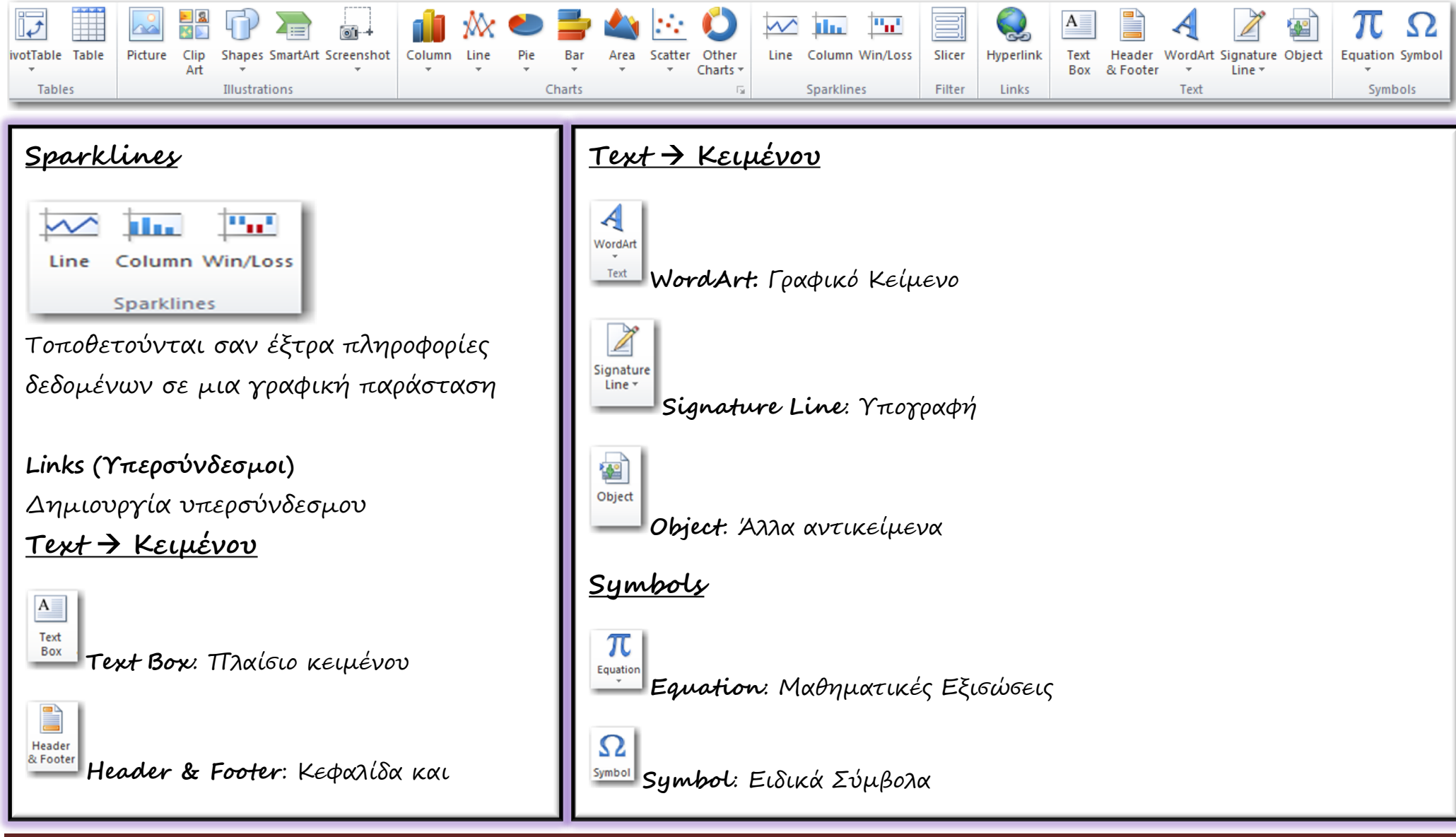

Μαρία Χατζηλοΐζου -EXCEL 2010 Menu Σελίδα 4

# **Page Layout – Διάταξη Σελίδας**

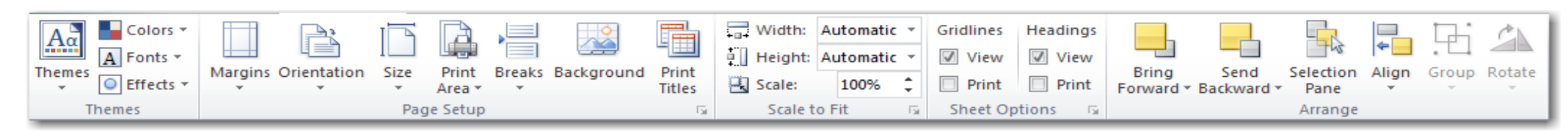

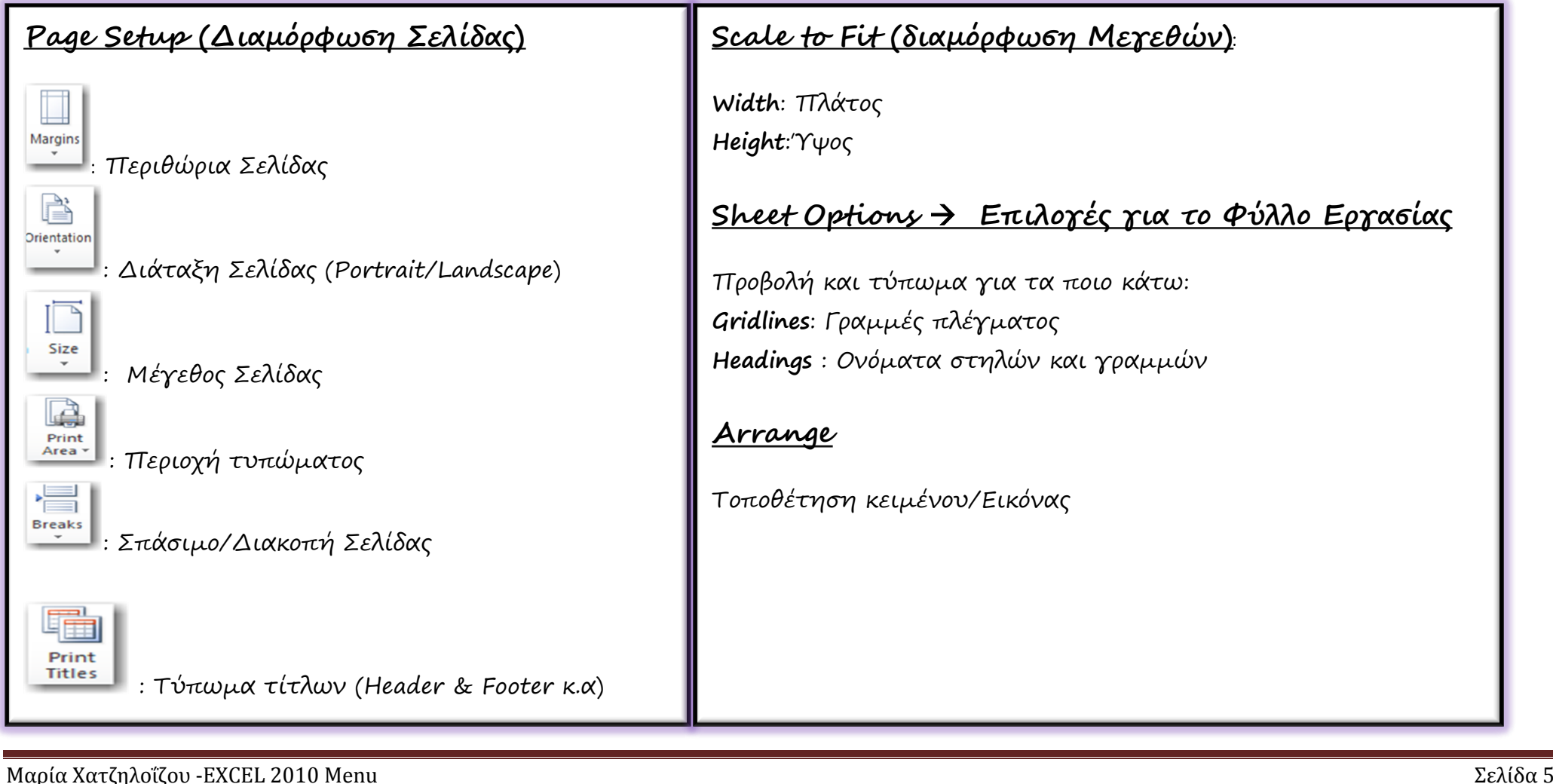

# **Formulas Έτοιμες συναρτήσεις**

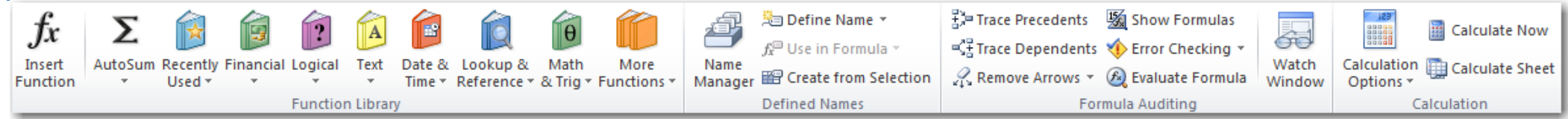

#### **Function Library**

Βιβλιοθήκη Συναρτήσεων ανά κατηγορία

#### **Define Names**

Καθορισμός ονομάτων

#### **Formula Auditing**

Έλεγχος φόρμουλας

## **Data – Δεδομένα**

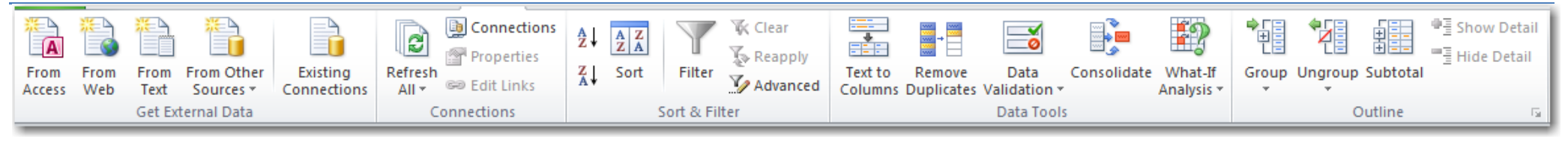

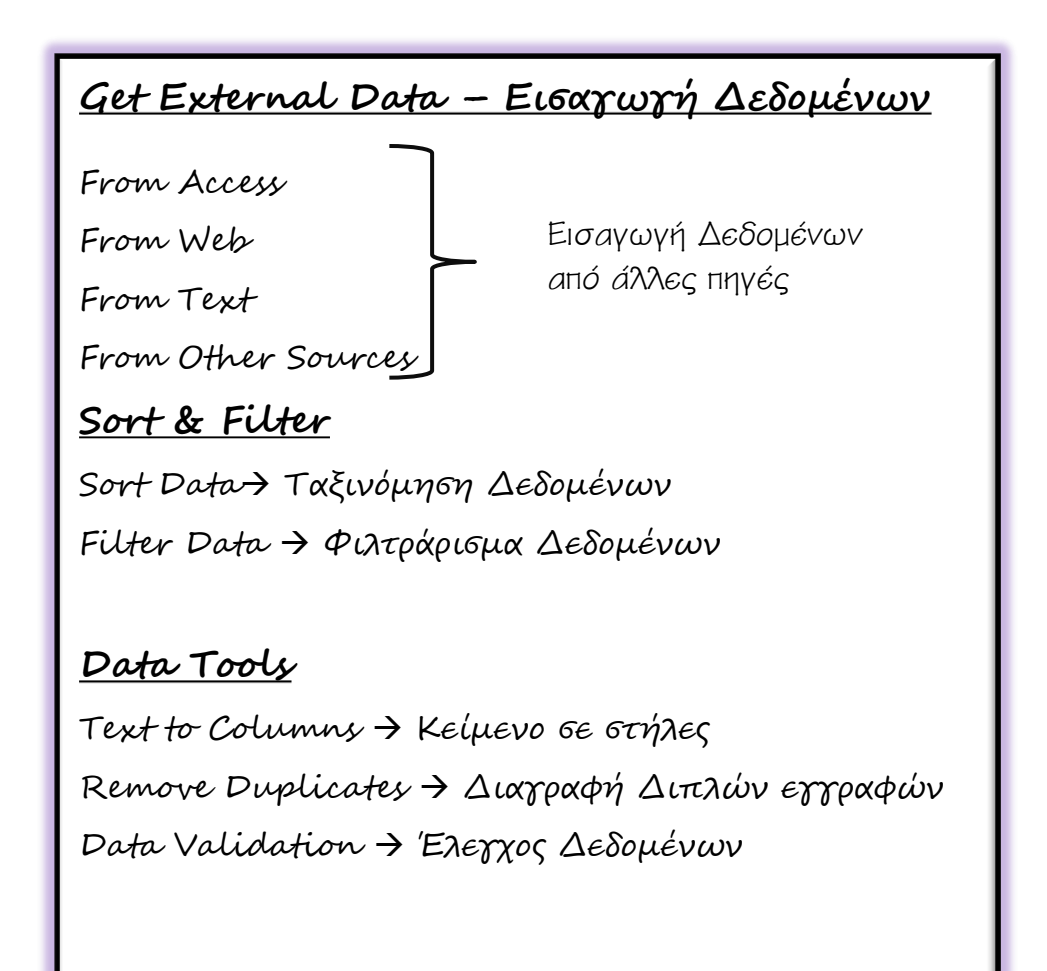

## **View – Προβολές**

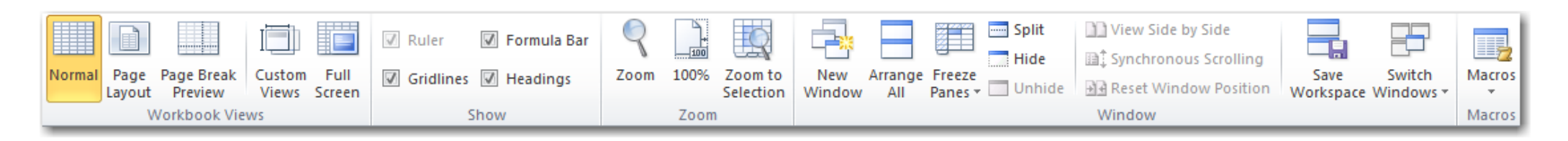

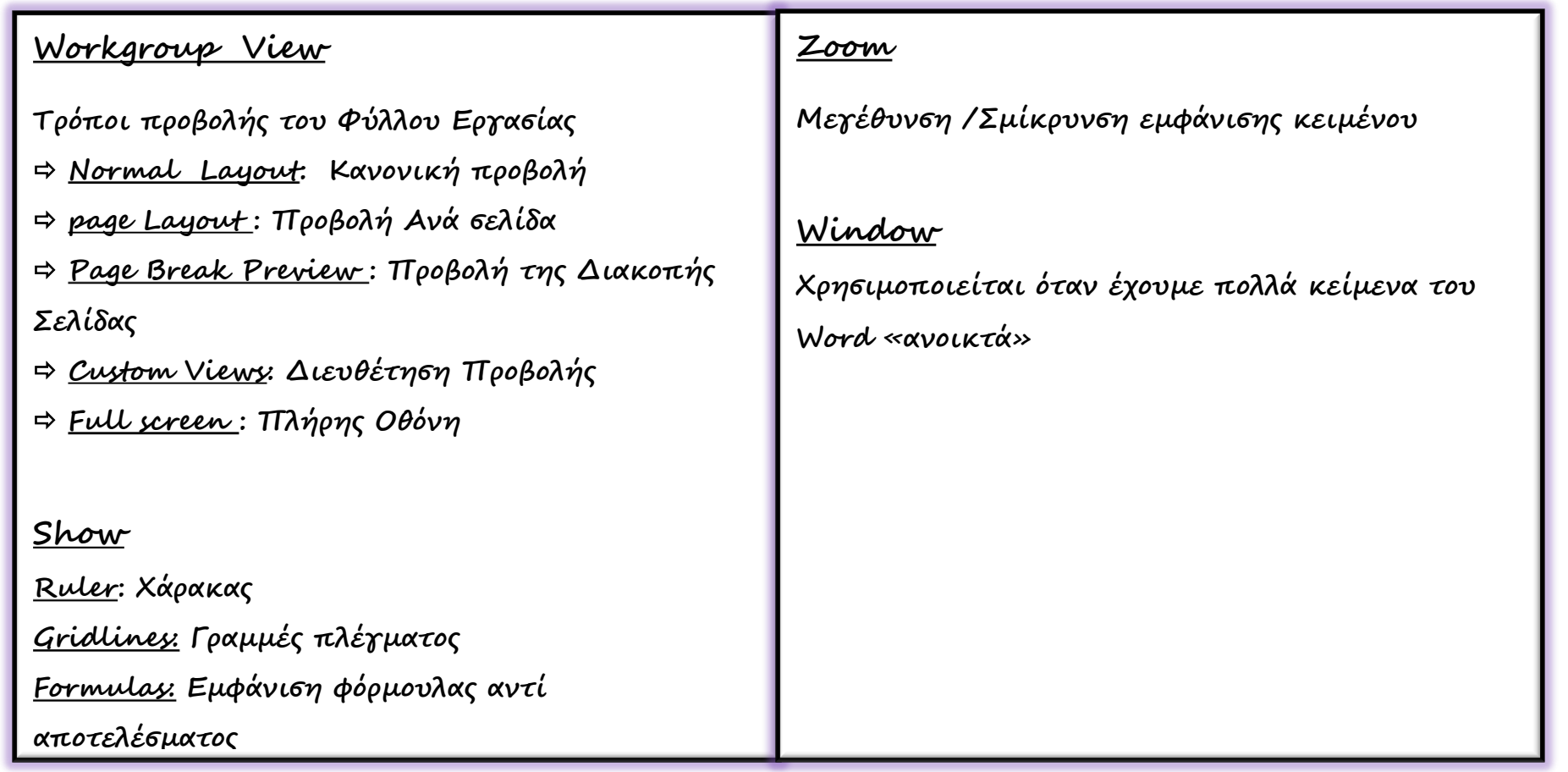